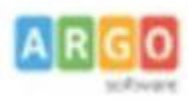

## **ARGO SUD EST - POLICORO**

Agenzia per la Basilicata - Cosenza - Crotone -Vibo Valentia Tel 0835 901436 .405847- 902636- cell. 3496856774

## **DOCENTE- INVIO RICHIESTE GENERICHE GECODOC**

Dal Registro Elettronico **DIDUP**, aprite il menu **SERVIZI PERSONALE** e cliccate APRI alla voce **RICHIESTE GENERICHE:** 

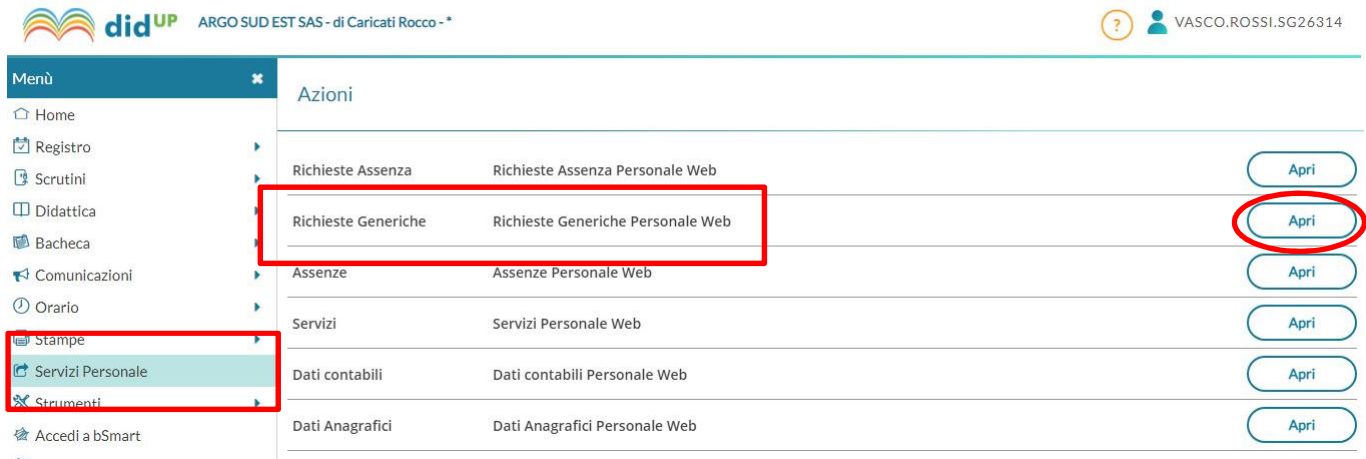

Nella successiva schermata cliccate su **NUOVA RICHIESTA GENERICA**:

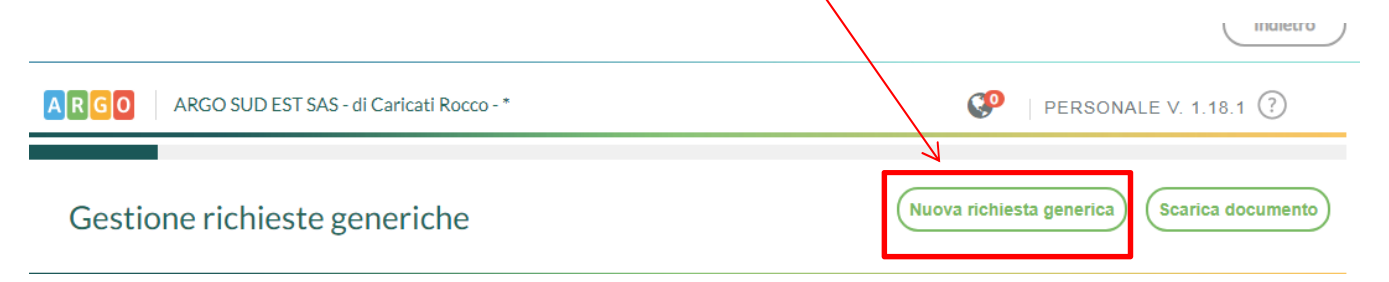

## Inserite l'**OGGETTO** della richiesta e **SALVATE** in alto a destra:

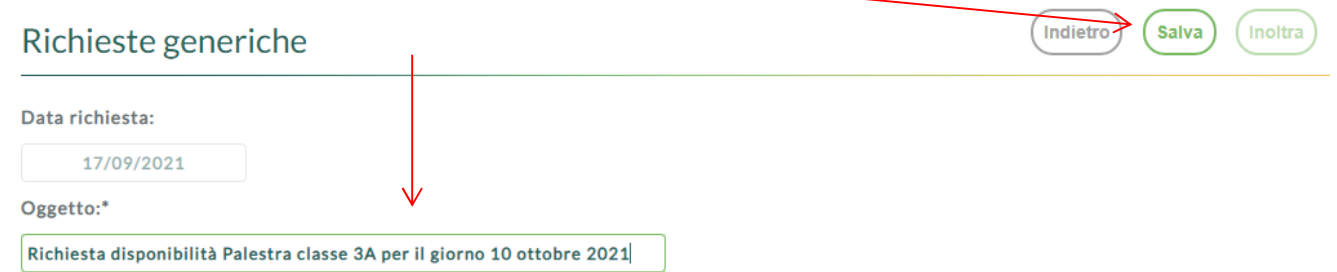

Compare il messaggio di salvataggio avvenuto con successo:

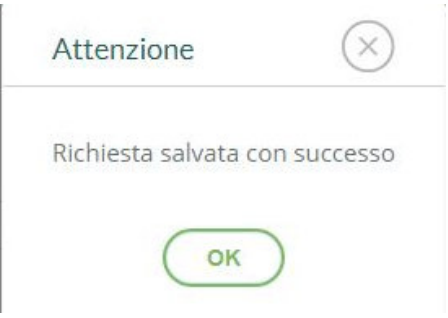

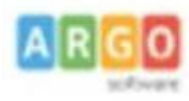

## **ARGO SUD EST - POLICORO**

Agenzia per la Basilicata - Cosenza - Crotone - Vibo Valentia Tel 0835 901436 .405847- 902636- cell. 3496856774

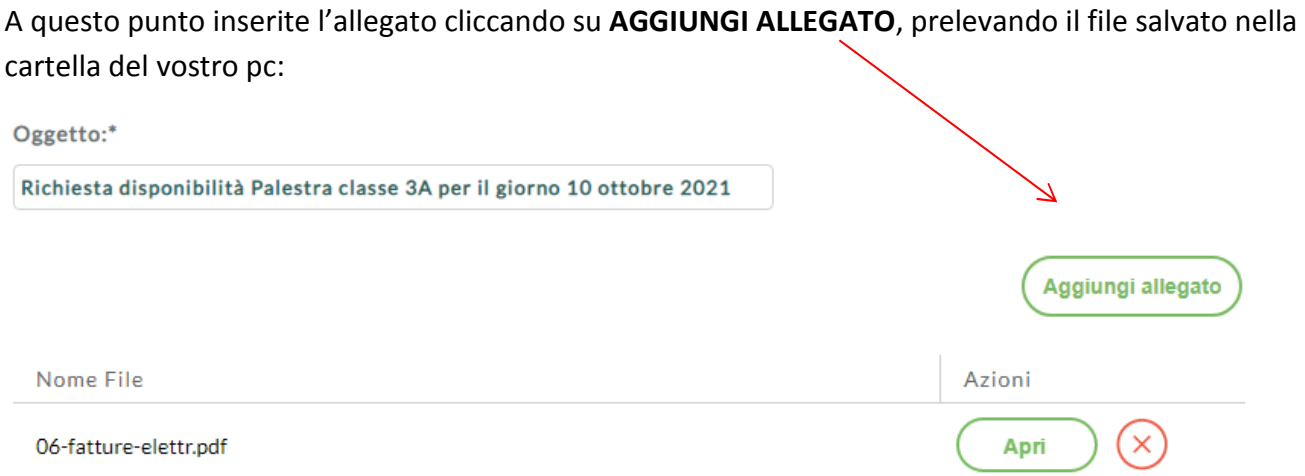

Per allegare file occorre prima salvare la richiesta.

**SALVATE** e cliccate su **INOLTRA** e attendete il messaggio di conferma:

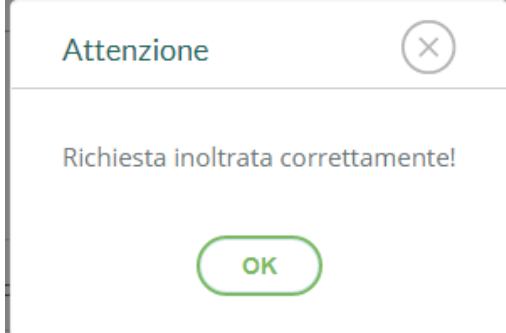